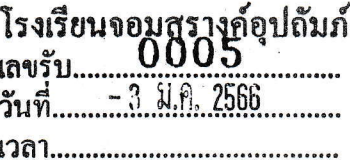

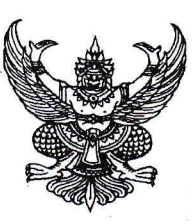

ที่ ศูธิ อุ๔ุตดสุ/วิตสุธอ

สำนักงานเขตพื้นที่การศึกษามัธยมศึกษา พระนครศรีอยุธยา เลขที่ ๕๓ หมู่ ๒ ถนนป่าโทน ตำบลประตูชัย อำเภอพระนครศรีอยุธยา จังหวัดพระนครศรีอยุธยา ๑๓๐๐๐

๒๙ ธันวาคม ๒๕๖๕

เรื่อง ประชาสัมพันธ์งานวันคล้ายวันสถาปนายุวกาชาดไทย ประจำปี ๒๕๖๖ (๑๐๑ ปี ยุวกาชาดไทย)

เรียน ผู้อำนวยการโรงเรียนในสังกัด

สิ่งที่ส่งมาด้วย OR Code

จำนวน ๑ ฉบับ

ด้วยวันที่ ๒๗ มกราคม ของทุกปี เป็นวันคล้ายวันสถาปนายุวกาชาดไทย ซึ่งในปี ๒๕๖๖ สำนักงาน ปลัดกระทรวงศึกษาธิการ กำหนดจัดงานวันคล้ายวันสถาปนายุวกาชาดไทย ประจำปี ๒๕๖๖ (๑๐๑ ปี ยุวกาชาด ไทย) ณ สนามศุภชลาศัย เขตปทุมวัน กรุงเทพมหานคร ระหว่างวันที่ ๒๖ - ๒๗ มกราคม ๒๕๖๖ และจัดกิจกรรม การเรียนรู้เกี่ยวกับกิจกรรมหลักของยุวกาชาดผ่านระบบออนไลน์ โดยมีวัตถุประสงค์เพื่อรำลึกถึงผู้ก่อตั้งยุวกาชาด ไทย ให้เจ้าหน้าที่ ผู้บังคับบัญชายุวกาชาดสมาชิกยุวกาชาดและบุคลากรด้านยุวกาชาด ได้ปฏิบัติกิจกรรมสร้าง สัมพันธภาพที่ดีต่อกัน เพิ่มโอกาสในการแลกเปลี่ยนประสบการณ์ และเป็นการประชาสัมพันธ์กิจการยุวกาชาด ผ่านวันสำคัญของยุวกาชาด

้สำนักงานปลัดกระทรวงศึกษาธิการ ขอเรียนดังนี้

ึด. กิจกรรม ณ สนามศุภชลาศัย ระหว่างวันที่ ๒๖ - ๒๗ มกราคม ๒๕๖๖ ประกอบด้วยการ ประกวดการเดินสวนสนาม พิธีสงฆ์ พิธีปฏิญาณตนและสวนสนาม และกิจกรรมพิเศษยวกาชาด

๒. กิจกรรมผ่านระบบออนไลน์ ประกอบด้วยกิจกรรมหลักของยุวกาซาด ๔ กิจกรรม ได้แก่ กิจกรรมกาชาดและยุวกาชาด กิจกรรมสุขภาพ กิจกรรมสัมพันธภาพและความเข้าใจอันดี และกิจกรรมบำเพ็ญ ประโยชน์ โดยให้สมาชิกยุวกาชาด ผู้บังคับบัญชายุวกาชาด หรือผู้สนใจ เข้าร่วมกิจกรรมการเรียนรู้ได้ตั้งแต่ วันที่ ๒๕ – ๓๑ มกราคม ๒๕๖๖ ซึ่งสามารถเข้าระบบออนไลน์ได้ตามเงื่อนไขที่กำหนด

ในการนี้ สำนักงานเขตพื้นที่การศึกษามัธยมศึกษาพระนครศรีอยุธยา จึงขอให้ท่านประชาสัมพันธ์ การจัดกิจกรรมยุวกาชาด ในงานวันคล้ายวันสถาปนายุวกาชาดไทย ประจำปี ๒๕๖๖ (๑๐๑ ปี ยุวกาชาดไทย) รายละเอียดตามสิ่งที่ส่งมาด้วย  $\sqrt{$ ทราบ  $\square$ อนุญาก  $\square$ อนุมห

เรีย**น ผู้อำ**นวยการ เมือ J lo. สมควรมอบฝ่าย... พิจารณา/คำเนินกา  $-3$   $\lambda$ . $\theta$ , 2566

ขอแสดงความนับถือ

/มอบ โซบริหารวิชาการ □ บริทารงานบุคคล 0 บริหาร สมประมาณฯ Пบริหารทั่วไป □ สำนักงานผู้อำนวยการ

หัวเขา การ์าด

 $M.$ 

 $3 \pi.66$ 

(นางไปรผดา โปติบุตร) ้<br>ผู้อำนวยการสำนักงานเขตพื้นที่การศึกษามัธยมศึกษาพระนครศรีอยุธยา

กลุ่มส่งเสริมการจัดการศึกษา โทร om๕ - ๘๘๑๒๒๐ ผู้ประสานงาน นายสราวุฒิ พานกุหลาบ ๐๖๒-๖๒๕๑๑๒

จึงเรียนมาเพื่อทราบและดำเนินการ

รายการ QR Code การจัดกิจกรรมในการจัดงานวันคล้ายวันสถาปนายุวกาชาดไทย ประจำปี ๒๕๖๖ ี<br>แนบท้ายหนังสือสำนักงานปลัดกระทรวงศึกษาธิการ

ด่วนที่สุด ที่ ศธ ๐๒๐๔/๒๑๔๑๐- ๑๙ ลงวันที่ ๒๑ ธันวาคม ๒๕๖๕

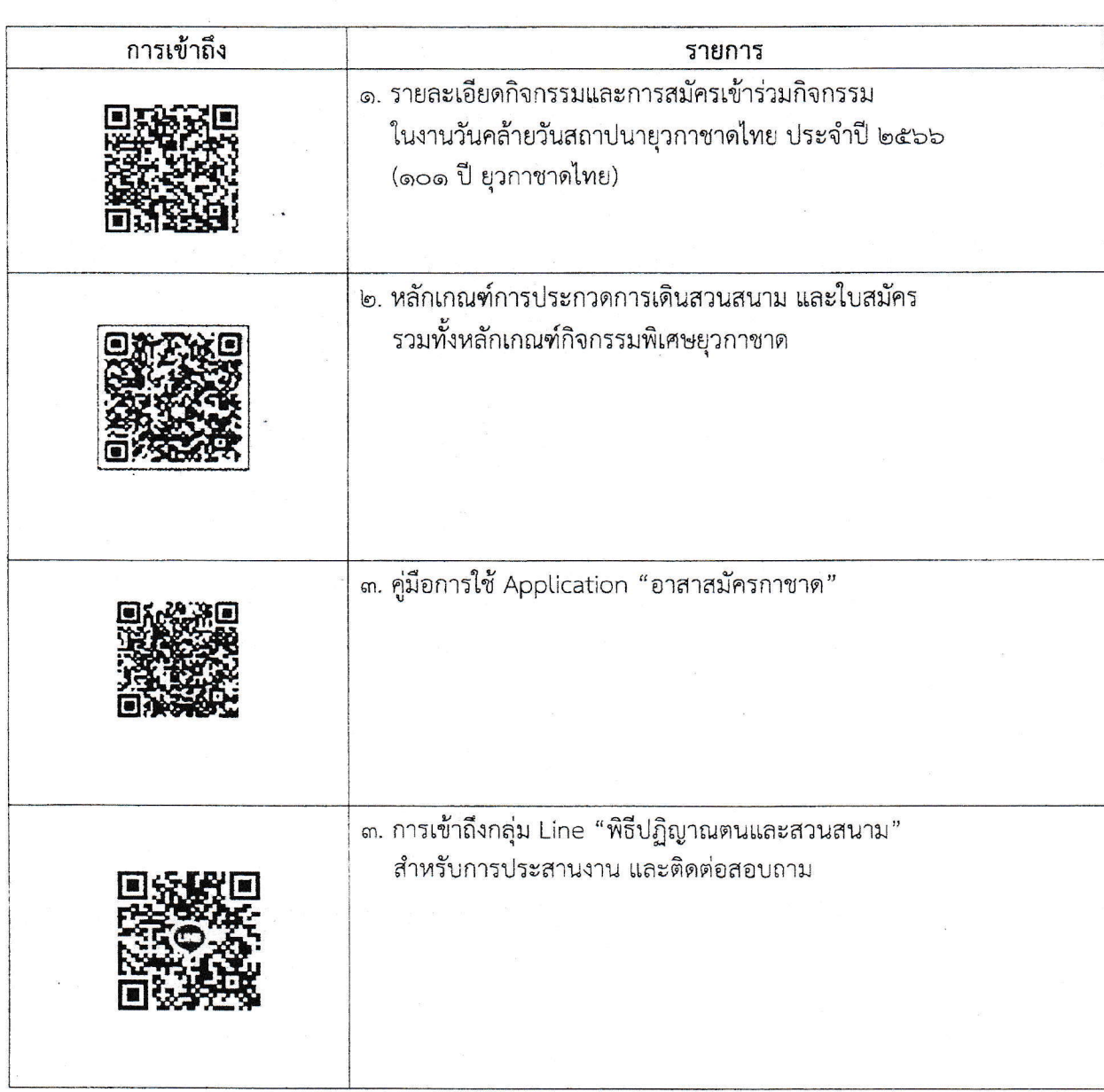